## hansgrohe

## **AXOR Starck Organic**

AXOR Starck Organic 2-Handle Freestanding Tub Filler Trim with 1.75 GPM Handshower Part no.: 12018001 Finishes: chrome

## **Description**

- **Features**
- · consists of: Thermostatic freestanding tub filler trim, Baton handshower, Handshower hose
- · Flow: 4.5 GPM (17 L/Min)
- · Shut-off/ diverter valve, Thermostatic cartridge
- · Anti-scald 100° safety stop
- $\cdot$  basic set

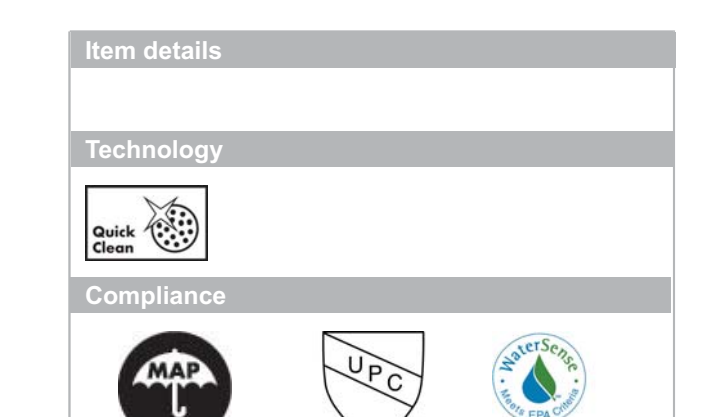

C

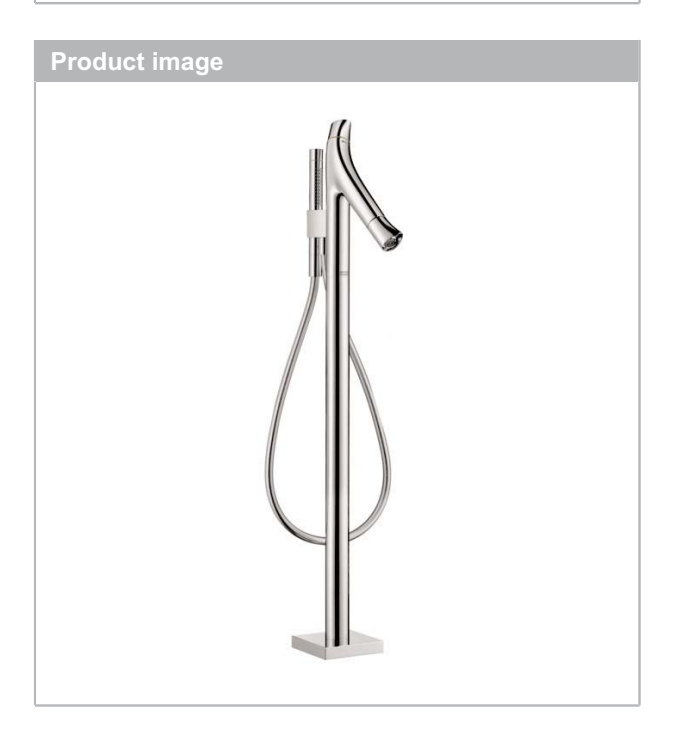

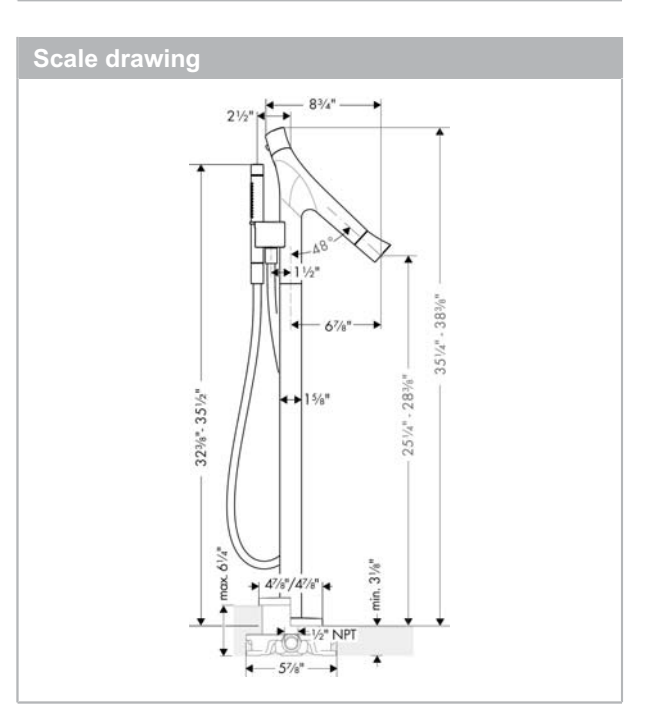